Startfreq: 1.000000 MHz; Stopfreq: 30.004198 MHz; Stepwidth: 2.901 kHz Samples: 9999; Interrupt: 0 uS

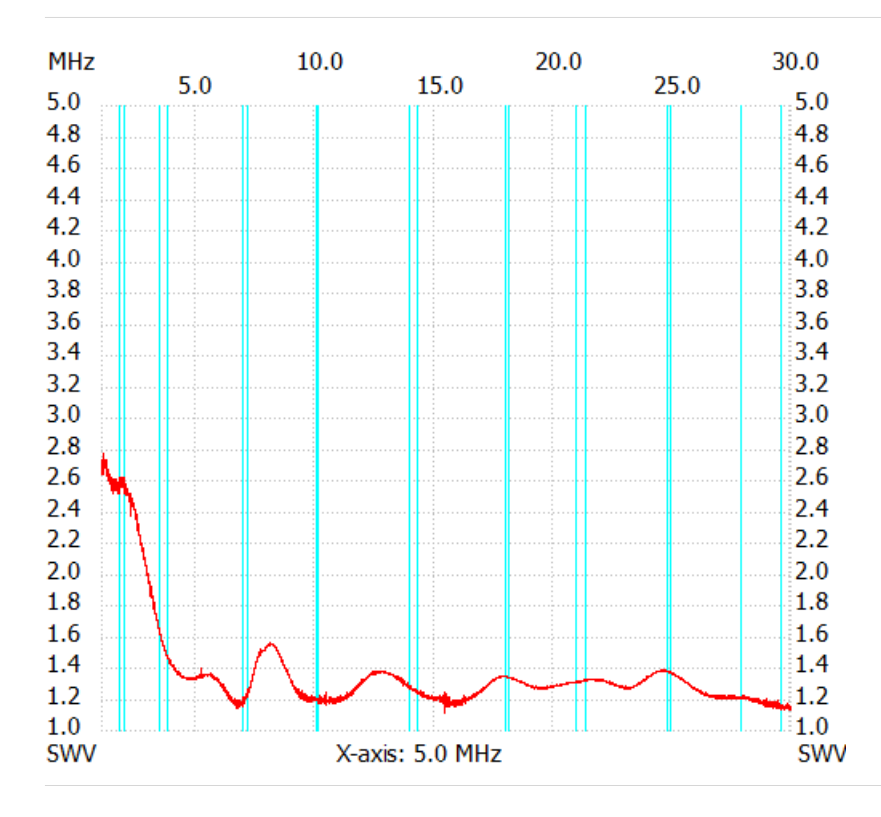

## ;no\_label

SWR min : 1.11 15.455683 MHz SWR max : 2.77 1.069624 MHz ---------------------